# **БЕЗОПАСНОСТЬ** ДЕТЕЙ В ИНТЕРНЕТЕ

Выполнил: учитель информатики Большесосновского филиала МБОУ Заворонежской СОШ Чибисов А.А.

### Использование Интернета является безопасным, если выполняются три основные правила:

1. Защитите свой компьютер

Регулярно обновляйте операционную систему. Используйте антивирусную программу. Будьте осторожны при загрузке содержимого.

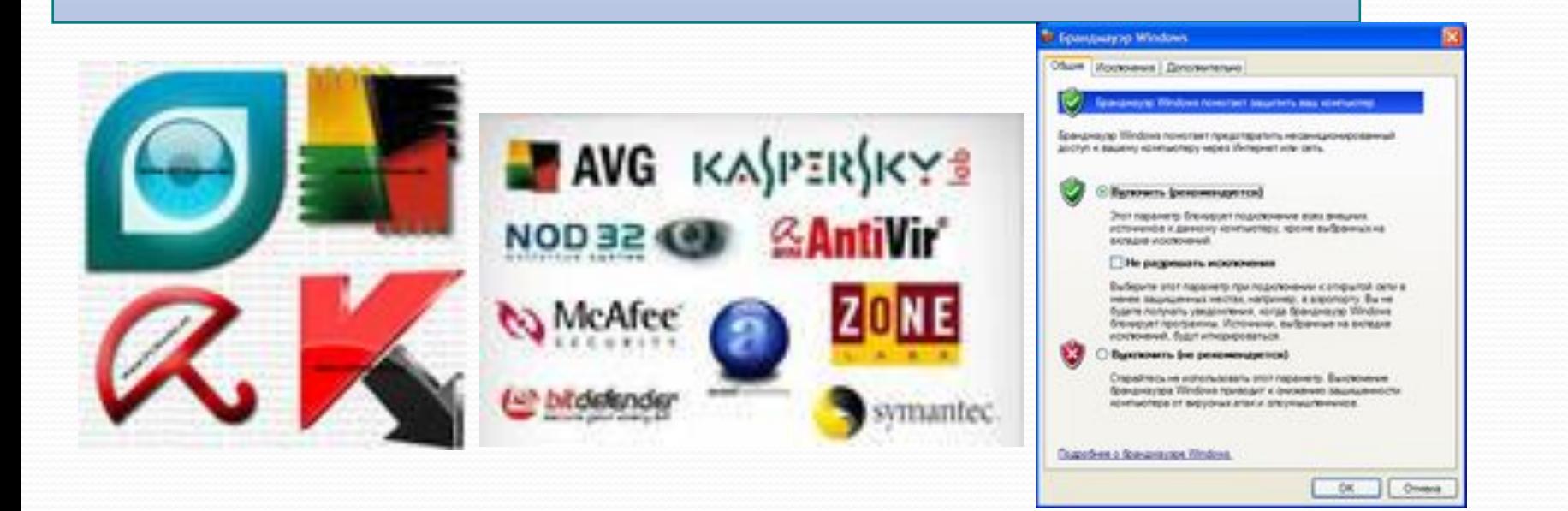

## **Угрозы сети Интернет**

- ❑**Контакты с незнакомыми людьми с помощью чатов или электронной почты**
- ❑**Неконтролируемые покупки.**

**Угроза заражения вредоносным ПО.**  ❑ Для распространения вредоносного ПО и проникновения в компьютеры используется целый спектр методов. Среди таких методов можно отметить не только почту, компакт-диски, дискеты и прочие сменные носители информации или скачанные из Интернет файлы. Например, программное обеспечение для мгновенного обмена сообщениями сегодня являются простым способом распространения вирусов, так как очень часто используются для прямой передачи файлов. Дети, неискушенные в вопросах социальной инженерии, могут легко попасться на уговоры злоумышленника. Этот метод часто используется хакерами для распространения троянских вирусов. До<del>ступ к неподходящей ин</del>формации:

- ❑ сайты, посвященные продаже товаров;
- **□ сайты, посвященные продаже товаре**<br>□ сайты с рекламой табака и алкоголя;
- ❑ сайты, посвященные изготовлению взрывчатых веществ;
- ❑ сайты, пропагандирующие наркотики;
- ❑ сайты, публикующие дезинформацию;
- ❑ сайты, где продают оружие, наркотики
- ❑ сайты, позволяющие детям принимать участие в азартных играх онлайн;
- ❑ сайты, на которых могут собирать и продавать частную информацию о Ваших детях и Вашей семье.

### **Общие правила безопасности при работе в Интернете:**

❑Ребенку нужно знать, что нельзя через Интернет давать сведения о своем имени, возрасте, номере телефона, номере школы или домашнем адресе, и т.д. Убедитесь, что у него нет доступа к номеру кредитной карты или банковским данным.

## Общие правила безопасности при работе в Интернете:

❑ Не следует открывать письма электронной почты, файлы или Web-страницы, полученные от людей, которые не знакомы или не внушают доверия. Такие ссылки могут вести на нежелательные сайты, или содержать вирусы, которые заразят Ваш компьютер. Удаляйте с Вашего компьютера следы информации, которую нежелательно обнаружить Вашему ребенку.

#### Десять правил безопасности для детей в Интернете<sup>\*</sup>

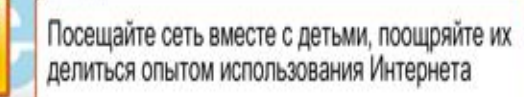

Научите детей доверять интуиции если их в Интернете что-либо беспокоит, пусть сообщают вам

Помогите ребенку зарегистрироваться в программах, требующих регистрационного имени и заполнения форм, не используя личной информации (имя ребенка, адрес электронной почты, номер телефона, домашний адрес). Для этого можно завести специальный адрес электронной почты

Настаивайте, чтобы дети никогда не давали своего адреса, номера телефона или другой личной информации, например, места учебы или любимого места для прогулки

Объясните детям, что в Интернете и реальной жизни разница между правильным и неправильным одинакова

Детям никогда не следует встречаться с друзьями из Интернета, так как эти люди могут оказаться совсем не теми, за кого себя выдают

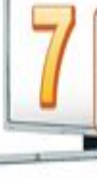

Скажите детям, что далеко не все, что они читают или видят в Интернете, - правда, приучите их спрашивать вас, если они не уверены

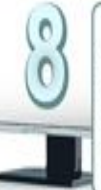

Контролируйте действия детей с помощью современных программ, которые отфильтруют вредное содержимое, помогут выяснить, какие сайты посещает ребенок и что он там делает

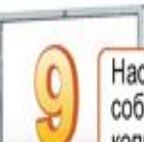

Настаивайте, чтобы дети уважали чужую собственность, расскажите, что незаконное копирование музыки, компьютерных игр и других программ - кража

Научите детей уважать других, убедитесь, что они знают о том, что правила хорошего тона действуют везде даже в виртуальном мире

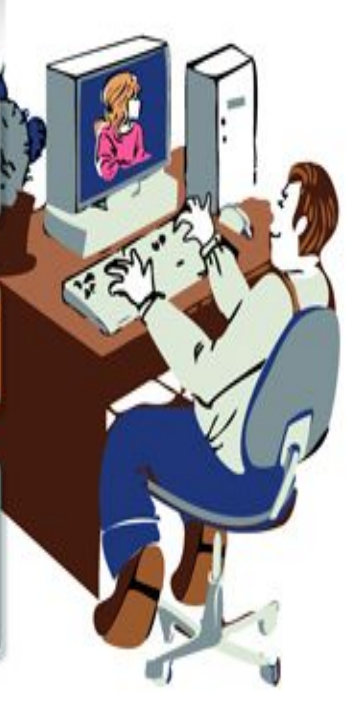

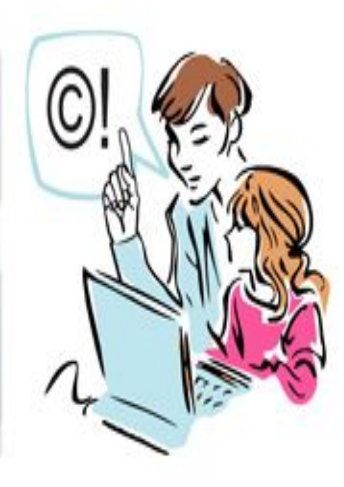

### **Тест на интернетзависимость**

⚫ **http://www.psyhelp.ru/texts/iad\_test.htm**

 **Три правила при работе с электронной почтой:**

1. Никогда не открывайте подозрительные сообщения или вложения электронной почты, полученные от незнакомых людей. 2. Никогда не отвечайте на спам. 3. Применяйте фильтр спама поставщика услуг Интернета или программы работы с электронной почтой.

## Программы-фильтры

### **Power Spy 2008**

**http://www.securitylab.ru/software/301944.php**

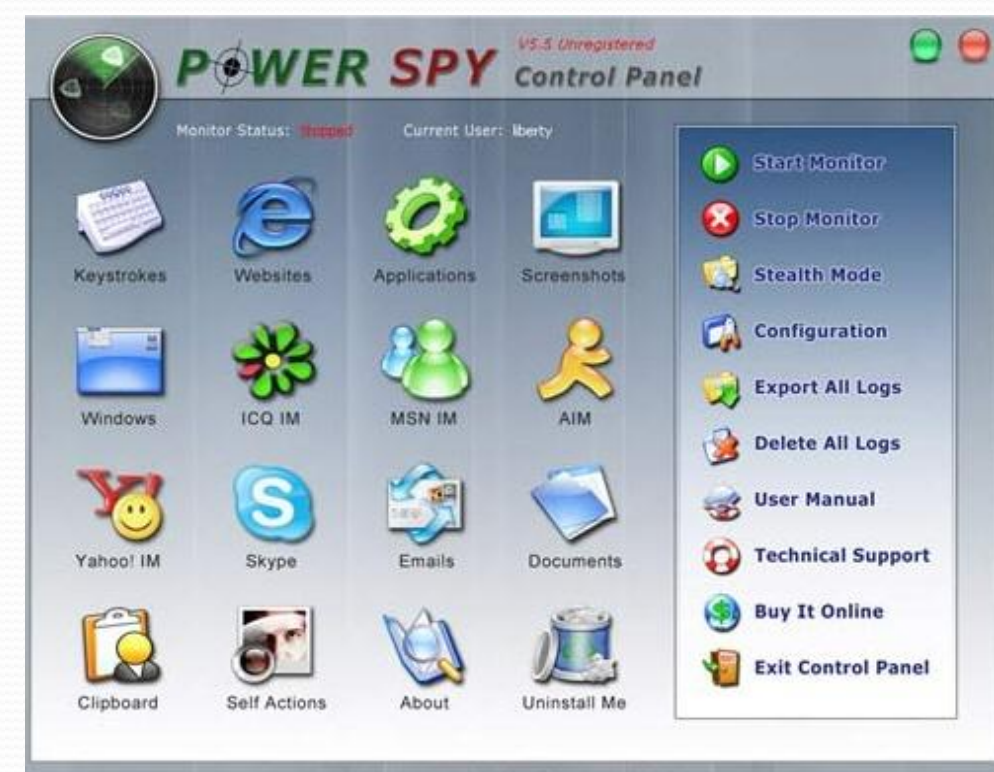

Программу удобно использовать, чтобы узнать, чем заняты дети в отсутствие родителей.

#### $\blacksquare$  Предназначение KidsControl – контроль времени, которое ребенок проводит в интернете. **http://soft.mail.ru/program\_page.php?grp=47967**

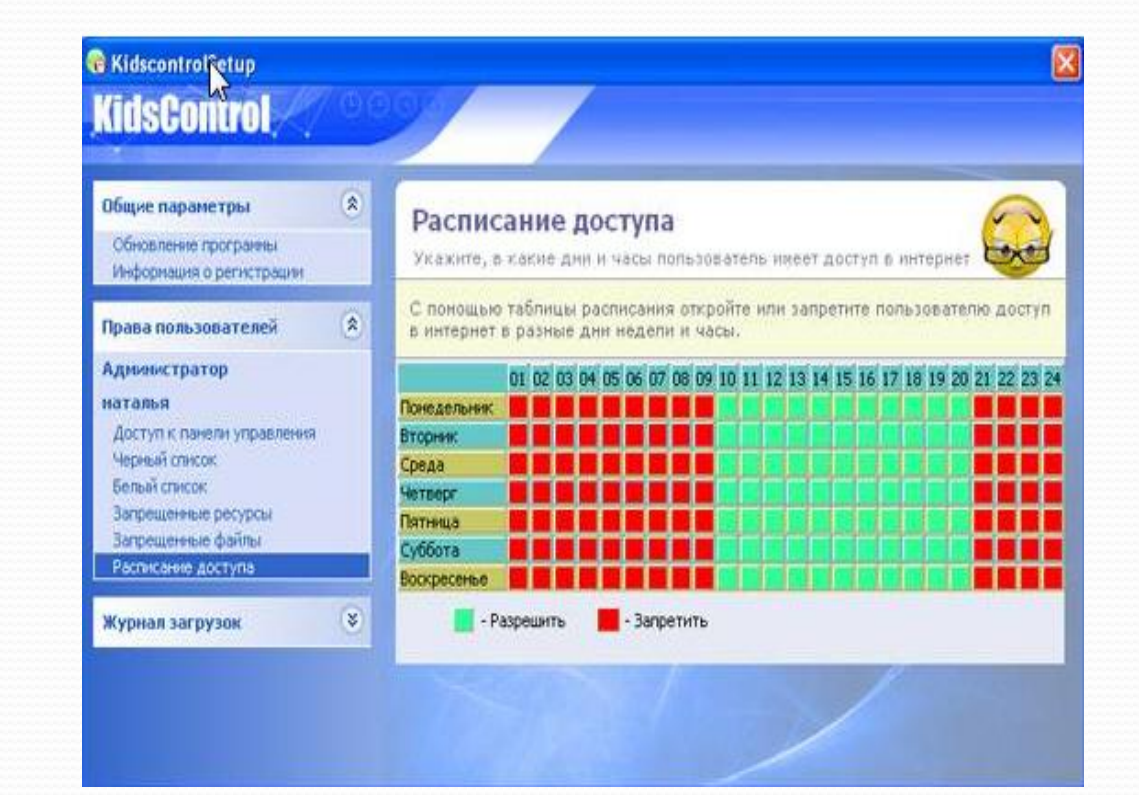

#### КиберМама - настройка расписания работы

- Расписание для рабочих дней
- Расписание для выходных и праздничных дней

 $|04:00\rangle$ √ В день на компьютере можно работать не более

√ Каждые

00:45 - Минут делать перерыв на 00:15

**OK** 

часов

Отмена

 $x<sub>l</sub>$ 

- √ Разрешить работу в сети Интернет
	- Разрешить работу в определенные интервалы времени

КиберМама проследит за временем работы, предупредит ребенка о том, что скоро ему нужно будет отдохнуть и приостановит работу компьютера, когда заданное вами время истечет. http://www.securitylab.r

u/software/273998.php

### Современные **ТЕХНОЛОГИИ**

- Родительский контроль в  $\Box$ Windows 7
- **u** Internet Explorer
- **Microsoft Security Essentials**  $\Box$
- **Windows Live Family Safety**
- Xbox 360
- И другие !

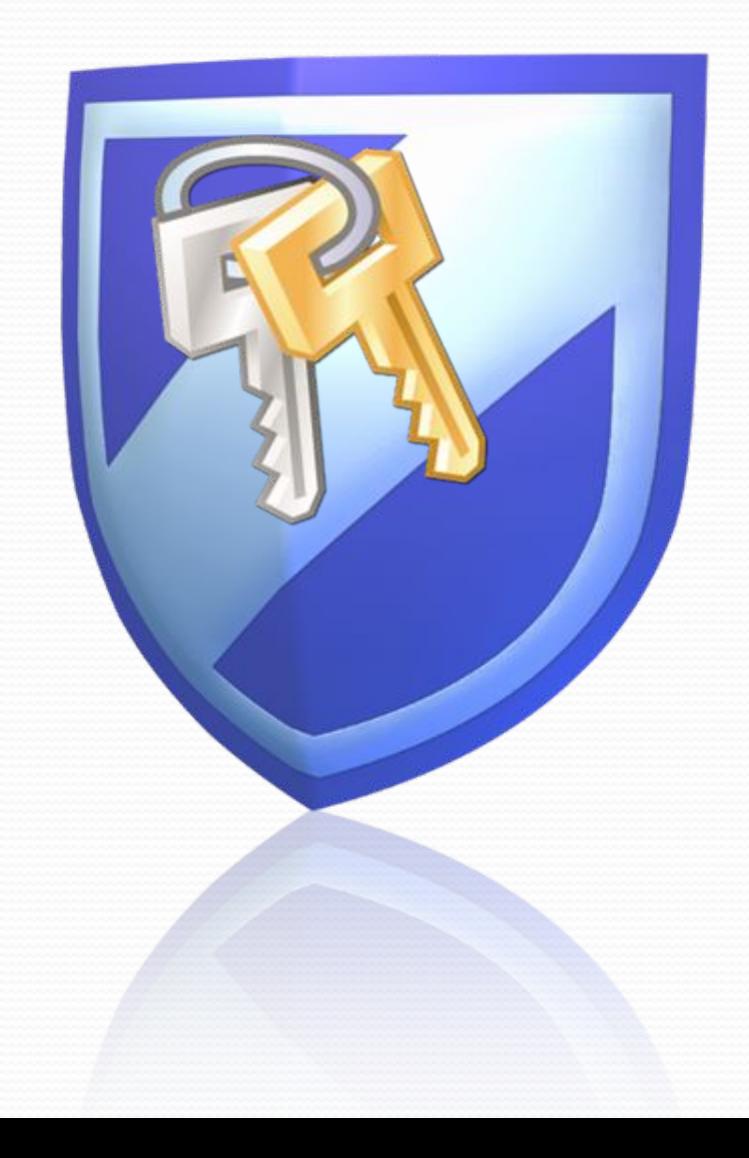

Cnacn6o!